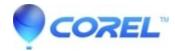

## **How to uninstall the Linux version**

• Gravit Designer Desktop App

You can learn more about it here.

© 1985-2024 Corel. All rights reserved.